# Experto Universitario Diseño Editorial

do liquia eos que eu, pretium qui n. Nulla consequat massa<br>is enim. Donec pede justo,

Aenean commodo ligula eget<br>dolor. Aenean massa. Cum<br>sociis natoque penatibus et agnis dis parturient montes<br>ascetur ridiculus mus. Done<br>uam felis, ultricies nec, rtesque eu, pretium quis em. Nulla consequat massa quis enim. Donec pede justo the vet allows ne

Aenean commodo liguía epri<br>dolor, Aenean massa, Cum sociis natocue penatibus et<br>magnis dis parturient montes,<br>nascetur ridiculus mus. Donec<br>quam felis, ultricies nec, tesque eu, pretium quis em. Nulla consequat massa uis enim. Donec pede justi cita vel aliquet a

 $\sqrt{n}$ 

dctus

Aenean commodo ligula eget dolor. Aenean massa. Cum sociis natoque<br>penatibus et magnis dis parturient montes, nascetur ridiculus mus. Donec quam<br>felis, ultricies nec, pellentesque eu, pretium quis, sem. Nulla consequat mas

Etiam rhoncus. Maecenas tempus, tellus eget condimentum rhoncus, sem quam semper libero, sit amet adip iscing sem neque sed ipsom. Nam quam

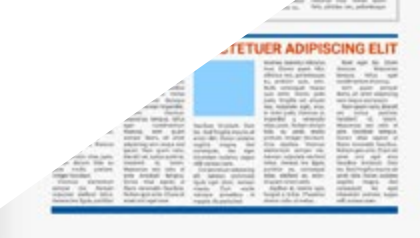

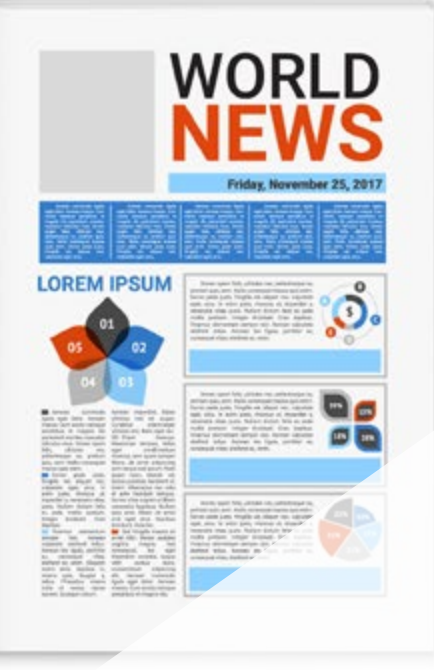

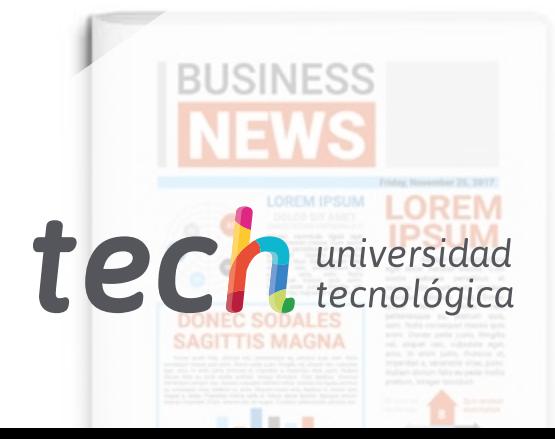

enenatis faucibus. Nullam quis ante. Etiam sit amet orci  $-5$ . o mus. eget eros faucibus elis. tincidunt. Duis leo. Sed  $\mathcal{L} \mathbb{C}_i$ fringilla mauris sit sque eu. amet nibh. Donec m quis, sem. sodales sagittis «ulla consequat massa magna. Sed consequat, quis enim. Donec pede leo eget bibendum justo, fringilla vel, sodales, augue velit aliquet nec, vulputate cursus nunc.

 $A$  $id$ unas nec

e tincidunt

». Donec vitae

en ut libero

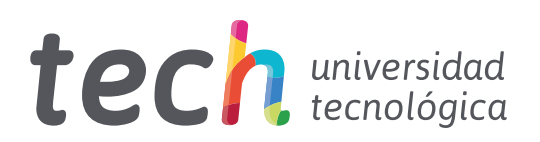

# Experto Universitario Diseño Editorial

- » Modalidad: online
- » Duración: 6 meses
- » Titulación: TECH Universidad Tecnológica
- » Acreditación: 24 ECTS
- » Horario: a tu ritmo
- » Exámenes: online

Acceso web: [www.techtitute.com/diseno/experto-universitario/experto-diseno-editorial](http://www.techtitute.com/diseno/experto-universitario/experto-diseno-editorial)

# Índice

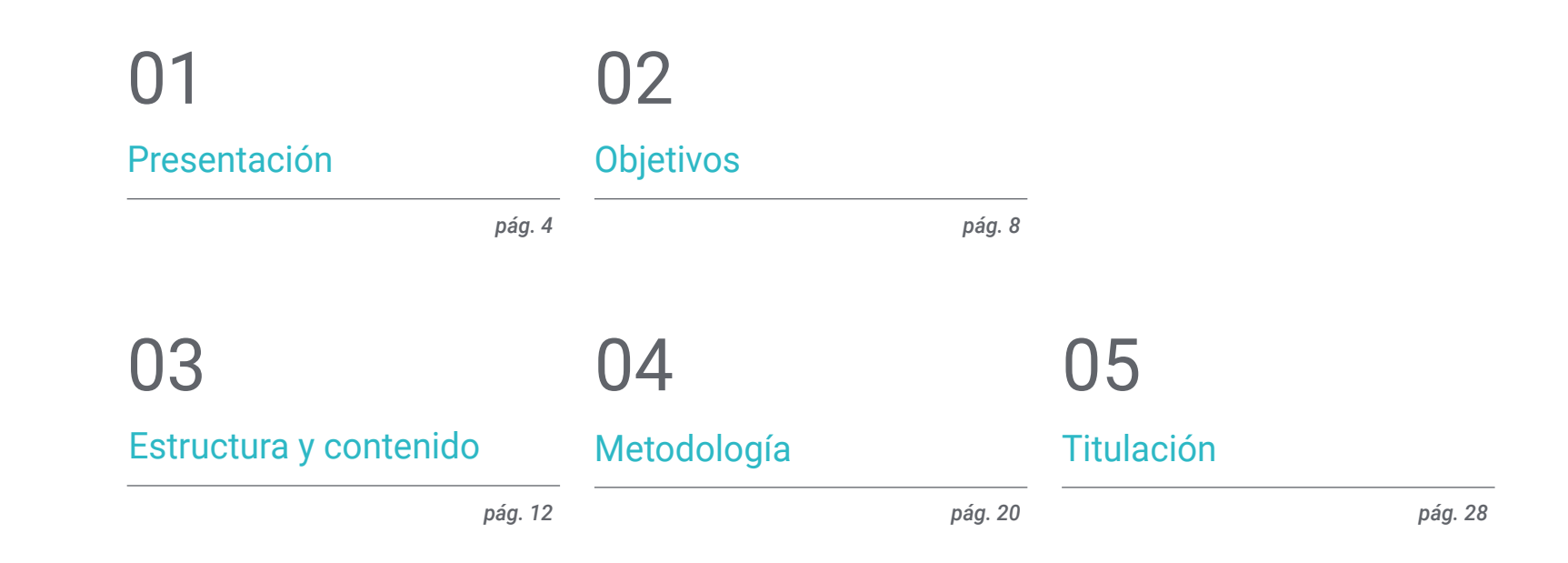

# <span id="page-3-0"></span>Presentación 01

Este programa en Diseño Editorial es una capacitación creada de manera específica para los profesionales del diseño gráfico con el fin de proporcionar una importante especialización en el diseño y maquetación de publicaciones. Para ello, se ofrece la<br>una instrucción que asegurará el erecimento laboral sin problemas de conciliación. Una<br>una instrucción que asegurará el erecimento labora oportunidad de adquirir las competencias de un profesional especializado mediante una instrucción que asegurará el crecimiento laboral sin problemas de conciliación. Una ocasión única de desarrollo y promoción.

**Index 2009** 

Mis of motion ess

imited cordial in

thest behaviour

cioli di violente di contratto in

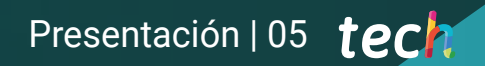

household eagermess prese

*Un recorrido educativo de alta intensidad que te capacitará para desarrollar un Diseño Editorial con la solvencia de los mejores profesionales del sector"*

# tech 06 | Presentación

Este Experto Universitario en Diseño Editorial se ha estructurado para ofrecer un proceso interesante, interactivo y sobre todo, muy eficaz, de capacitación en todo lo que concierne a este sector. Para conseguirlo se ofrece un recorrido claro y continuo de crecimiento que, además, es compatible al 100% con otras ocupaciones.

A través de una metodología exclusiva, este Experto Universitario le llevará a conocer todas las formas de trabajo en Diseño Editorial que el profesional del diseño necesita para mantenerse a la vanguardia y conocer los fenómenos cambiantes de la comunicación multimedia y en concreto del trabajo en Diseño Editorial.

Por ello, en esta capacitación se abordarán los aspectos que un diseñador necesita conocer para planificar, desarrollar y finalizar un Diseño Editorial completo. Un camino educativo que irá escalando en las competencias del alumno para ayudarle a conseguir los retos de un profesional de primera línea.

El Experto Universitario en Diseño Editorial se presenta como una opción viable para un profesional que decida trabajar de manera autónoma pero también para ser parte de cualquier organización o empresa. Una vía interesante de desarrollo profesional que se beneficiará de los conocimientos específicos que en esta capacitación ponemos ahora a tu disposición.

Este Experto Universitario en Diseño Editorial contiene el programa más completo y actualizado del mercado. Las características más destacadas del programa son:

- Desarrollo de gran cantidad de casos prácticos presentados por expertos
- Contenidos gráficos, esquemáticos y eminentemente prácticos
- Novedades y avances de vanguardia en esta área
- Ejercicios prácticos donde realizar el proceso de autoevaluación para mejorar el aprendizaje
- Metodologías innovadoras de gran eficiencia
- Lecciones teóricas, preguntas al experto, foros de discusión de temas controvertidos y trabajos de reflexión individual
- Disponibilidad de los contenidos desde cualquier dispositivo fijo o portátil con conexión a internet

*Este programa te permitirá potenciar tus capacidades y actualizar tus conocimientos en Diseño Editorial "* 

## Presentación | 07 tech

*Todos los conocimientos necesarios para el profesional del diseño gráfico en esta área, compilados en un Experto Universitario de alta eficiencia, que optimizará tu esfuerzo con los mejores resultados"*

*Un aprendizaje práctico e intensivo que te dará todas las herramientas que necesitas para trabajar en esta área, en un Experto Universitario específico y concreto.*

*Una capacitación creada para permitirte implementar los conocimientos adquiridos de forma casi inmediata, en tu práctica diaria.*

El desarrollo de este programa está centrado en la práctica de los aprendizajes teóricos propuestos. A través de los sistemas de enseñanza más eficaces, contrastados métodos importados de las universidades más prestigiosas del mundo, podrás adquirir los nuevos conocimientos de manera eminentemente práctica. De esta forma, nos empeñamos en convertir tu esfuerzo en competencias reales e inmediatas.

Nuestro sistema online es otra de las fortalezas de nuestra propuesta de capacitación. Con una plataforma interactiva que cuenta con las ventajas de los desarrollos tecnológicos de última generación, ponemos a tu servicio las herramientas digitales más interactivas. De esta forma podemos ofrecerte una forma de aprendizaje totalmente adaptable a tus necesidades, para que puedas compaginar de manera perfecta, esta capacitación con tu vida personal o laboral.

# <span id="page-7-0"></span>Objetivos 02

El objetivo de este Experto Universitario en Diseño Editorial es ofrecer a los profesionales una vía completa para adquirir conocimientos y destrezas para la práctica profesional de este sector, con la seguridad de aprender de los mejores y una forma de estudio basada en la práctica que permitirá culminar la capacitación con los conocimientos necesarios para realizar el trabajo con total seguridad y competencia.

**OPPORTEGAL** 

ROYAL MAGAZINE

roo . fresh len  $mggy = 18$ 

10 HAIR MAGIC TRICKS YOU'LL

**THE** 

*Nuestro objetivo es sencillo: ayudarte a conseguir la actualización más completa en un Experto Universitario totalmente compatible con tus obligaciones laborales y personales"*

doler. **Small** ankal

OVE THIS SUMMER

15 heet

**APHP** 

Objetivos | 09 tech

# tech 10 | Objetivos

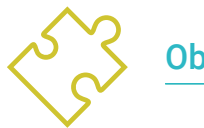

Objetivo general

 Aprender todos los aspectos de la creación de un Diseño Editorial en cualquiera de los tipos de publicación que se pueden desarrollar

*Una oportunidad creada para los profesionales que buscan un programa intensivo y eficaz con el que dar un paso significativo en el ejercicio de su profesión"*

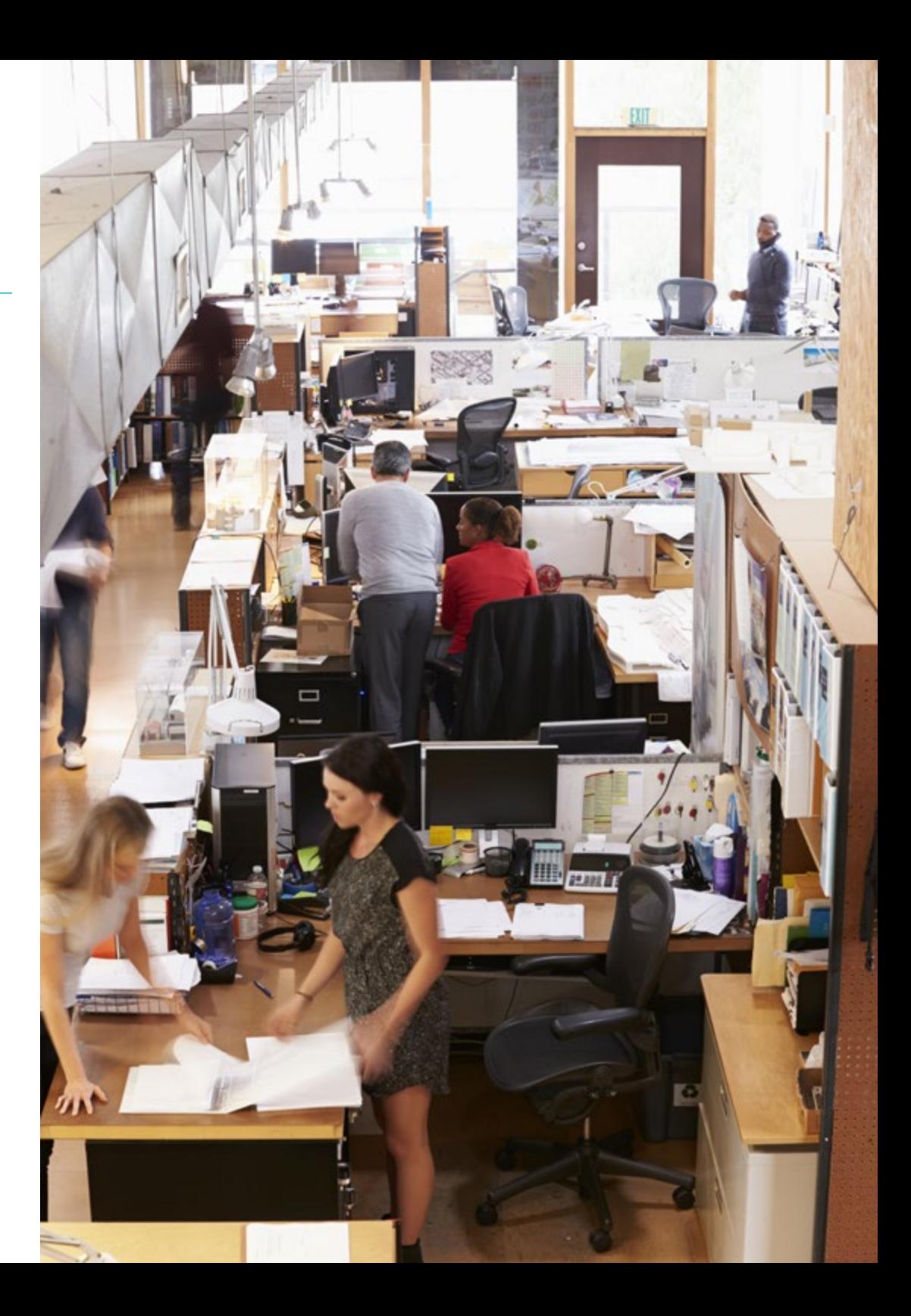

# Objetivos | 11 tech

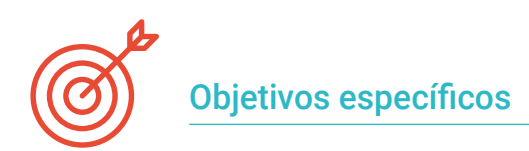

#### Módulo 1. Diseño editorial

- Conocer los fundamentos del Diseño Editorial en el contexto impreso y digital, así como su interrelación con otras áreas
- Conocer el alcance y la importancia del diseñador en el ámbito editorial
- Conocer la terminología específica, las técnicas y los lenguajes aplicados a los procesos del diseño: preimpresión y sistemas de impresión, técnicas y soportes digitales y multimedia
- Diseñar publicaciones editoriales teniendo en cuenta el conjunto gráfico y sus elementos
- Capturar, manipular y preparar el texto y la imagen para su uso en diferentes soportes
- Proyectar comunicaciones visuales llamativas y que cumplan con los criterios gráficos actuales
- Comenzar a utilizar Adobe InDesign y conocer los elementos de los que dispone el programa adecuadamente para proyectas ideas gráficas propias

#### Módulo 2. Tipografía

- Conocer los principios sintácticos del lenguaje gráfico y aplicar sus reglas para describir con claridad y precisión objetos e ideas
- Conocer el origen de las letras y su importancia histórica
- Reconocer, estudiar y aplicar de forma coherente la tipografía a procesos gráficos
- Conocer y aplicar los fundamentos estéticos de la tipografía
- Saber analizar la disposición de los textos en el objeto de diseño
- Ser capaz de realizar trabajos profesionales partiendo de la composición tipográfica

#### Módulo 3. Maquetación

- Diseñar publicaciones editoriales teniendo en cuenta el conjunto gráfico y sus elementos
- Conocer la tarea de un maquetador y la importancia de su figura en el ámbito editorial
- Conocer los medios digitales y su importancia en el contexto actual
- Utilizar Adobe InDesign para el desarrollo adecuado de proyectos gráficos
- Utilizar las redes sociales desde una perspectiva artística, con conciencia de la importancia de una buena estrategia gráfica
- Desarrollar un lenguaje editorial para publicitar un producto o servicio, con un propósito claro y específico

#### Módulo 4. Arte final

- Conocer la terminología específica, las técnicas y los lenguajes aplicados a los procesos del diseño: preimpresión y sistemas de impresión, técnicas, soportes digitales y multimedia
- Conocer los sistemas de impresión para poder valorar cual es la mejor alternativa a la hora de plasmar de forma física un proyecto gráfico
- Conocer alternativas de impresión que se rijan por principios de sostenibilidad y usarlas en el proceso de la concepción de un proyecto de diseño desde cero
- Conocer los procedimientos que hay que seguir para preparar de forma correcta un arte final para su impresión
- Conocer qué es la encuadernación y profundizar en los tipos que existen
- Incorporar el vocabulario técnico necesario para lograr una comunicación fluida con los técnicos y sectores protagonistas en la edición

# <span id="page-11-0"></span>Estructura y contenido 03

PPPP

La estructura de los contenidos ha sido diseñada por un equipo de profesionales, conscientes de la relevancia en la actualidad de la capacitación para poder avanzar en el mercado laboral con seguridad y competitividad, y para ejercer la profesión con excelencia.

Estructura y contenido | 13 tech

*Este Experto Universitario contiene el programa más completo y actualizado del mercado"*

# tech 14 | Estructura y contenido

#### Módulo 1. Diseño editorial

- 1.1. Introducción al diseño editorial
	- 1.1.1. ¿Qué es el diseño editorial?
	- 1.1.2. Tipos de publicaciones en el diseño editorial
	- 1.1.3. El diseñador editorial y sus competencias
	- 1.1.4. Factores del diseño editorial

#### 1.2. Historia del diseño editorial

- 1.2.1. La investigación de la escritura. El libro en la antigüedad
- 1.2.2. La revolución de Gutenberg
- 1.2.3. La librería del antiguo régimen (1520-1760)
- 1.2.4. La segunda revolución del libro (1760 –1914)
- 1.2.5. Del siglo XIX hasta nuestros días
- 1.3. Fundamentos del diseño editorial impreso y digital
	- 1.3.1. El formato
	- 1.3.2. La retícula
	- 1.3.3. La tipografía
	- 1.3.4. El color
	- 1.3.5. Los elementos gráficos
- 1.4. Medios editoriales impresos
	- 1.4.1. Campos de trabajo y formatos
	- 1.4.2. El libro y sus elementos: titulares, encabezados, entradillas, cuerpo del texto
	- 1.4.3. Manipulados: plegado y encuadernación
	- 1.4.4. La impresión
- 1.5. Medios editoriales digitales
	- 1.5.1. Publicaciones digitales
	- 1.5.2. Aspectos de forma en las publicaciones digitales
	- 1.5.3. Publicaciones digitales más usadas
	- 1.5.4. Plataformas para publicar digitalmente

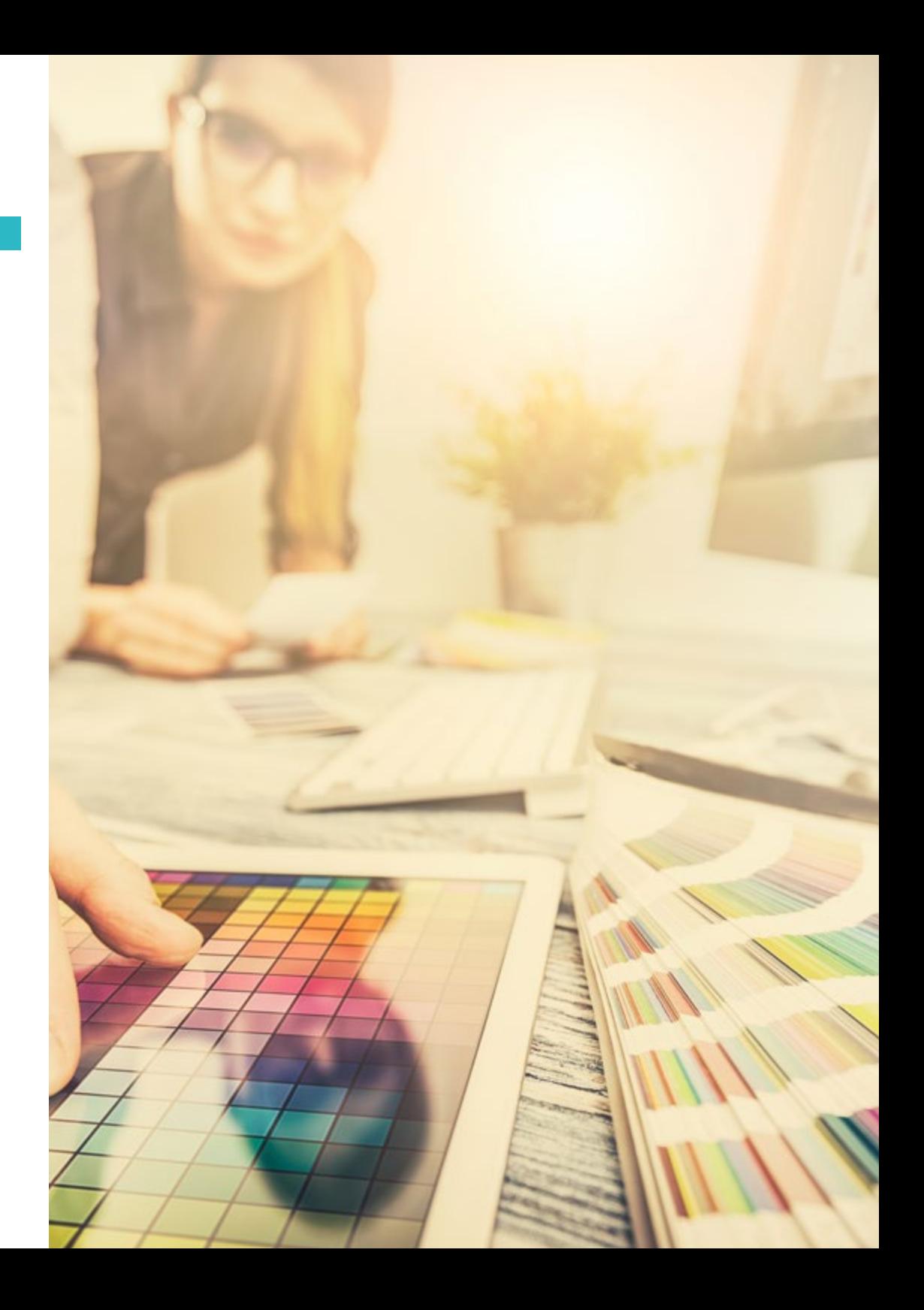

## Estructura y contenido | 15 **tech**

- 1.6. Iniciación a InDesign I: primeros pasos
	- 1.6.1. La interfaz y la personalización del espacio de trabajo
	- 1.6.2. Paneles, preferencias y menús
	- 1.6.3. El *flat plan*
	- 1.6.4. Opciones de creación de nuevos documentos y guardar
- 1.7. Iniciación a InDesign II: profundización en la herramienta
	- 1.7.1. El formato de la publicación
	- 1.7.2. La retícula en el espacio de trabajo
	- 1.7.3. La cuadrícula base y su importancia
	- 1.7.4. Uso de reglas y creación de guías. Modo de visualización
	- 1.7.5. El panel y la herramienta de páginas. Las páginas maestras
	- 1.7.6. Trabajar con capas
- 1.8. Gestión del color e imágenes en InDesign
	- 1.8.1. La paleta de muestras. Creación de color y matices
	- 1.8.2. La herramienta cuentagotas
	- 1.8.3. Los degradados
	- 1.8.4. Organización de imágenes y gestión de color
	- 1.8.5. Uso de viñetas y objetos anclados
	- 1.8.6. Creación y configuración de una tabla
- 1.9. El texto en InDesign
	- 1.9.1. El texto: elección de tipografías
	- 1.9.2. Los marcos de texto y sus opciones
	- 1.9.3. Panel de carácter y panel de párrafo
	- 1.9.4. Insertar notas al pie. Tabulaciones
- 1.10. Proyecto editorial
	- 1.10.1. Relación de diseñadores editoriales: proyectos
	- 1.10.2. Elaboración de un primer proyecto en InDesign
	- 1.10.3. ¿Qué elementos se deben incluir?
	- 1.10.4. Pensando la idea

#### Módulo 2. Tipografía

- 2.1. Introducción a la tipografía
	- 2.1.1. ¿Qué es la tipografía?
	- 2.1.2. El papel de la tipografía en el diseño gráfico
	- 2.1.3. Secuencia, contraste, forma y contraforma
	- 2.1.4. Relación y diferencias entre tipografía, caligrafía y *lettering*
- 2.2. El origen múltiple de la escritura
	- 2.2.1. La escritura ideográfica
	- 2.2.2. El alfabeto fenicio
	- 2.2.3. El alfabeto romano
	- 2.2.4. La reforma carolingia
	- 2.2.5. El alfabeto latino moderno
- 2.3. Inicios de la tipografía
	- 2.3.1. La imprenta, una nueva era. Primeros tipógrafos
	- 2.3.2. La revolución industrial: la litografía
	- 2.3.3. El modernismo: los inicios de la tipografía comercial
	- 2.3.4. Las vanguardias
	- 2.3.5. Periodo de entreguerras
- 2.4. El papel de las escuelas de diseño en la tipografía
	- 2.4.1. La Bauhaus
	- 2.4.2. Herbert Bayer
	- 2.4.3. Psicología de la Gestalt
	- 2.4.4. La Escuela Suiza
- 2.5. Tipografía actual
	- 2.5.1. 1960 –1970, precursores de la revuelta
	- 2.5.2. Postmodernidad, deconstructivismo y tecnología
	- 2.5.3. ¿Hacia dónde va la tipografía?
	- 2.5.4. Tipografías que marcan tendencia

# $\text{tech}$  16 | Estructura y contenido

- 2.6. La forma tipográfica I
	- 2.6.1. Anatomía de la letra
	- 2.6.2. Medidas y atributos del tipo
	- 2.6.3. Las familias tipográficas
	- 2.6.4. Caja alta, caja baja y versalitas
	- 2.6.5. Diferencia entre tipografía, fuente y familia tipográfica
	- 2.6.6. Filetes, líneas y elementos geométricos
- 2.7. La forma tipográfica II
	- 2.7.1. La combinación tipográfica
	- 2.7.2. Formatos de fuentes tipográficos (PostScript-TrueType-OpenType)
	- 2.7.3. Licencias tipográficas
	- 2.7.4. ¿Quién debe comprar la licencia, cliente o diseñador?
- 2.8. La corrección tipográfica. Composición de textos
	- 2.8.1. El espaciado entre letras. *Tracking* y *kerning*
	- 2.8.2. El espacio entre palabras. El cuadratín
	- 2.8.3. El interlineado
	- 2.8.4. El cuerpo de letra
	- 2.8.5. Atributos del texto
- 2.9. El dibujo de las letras
	- 2.9.1. El proceso creativo
	- 2.9.2. Materiales tradicionales y digitales
	- 2.9.3. El uso de la tableta gráfica y del ipad
	- 2.9.4. Tipografía digital: contornos y mapas de bits
- 2.10. Carteles tipográficos
	- 2.10.1. La caligrafía como base para el dibujo de las letras
	- 2.10.2. ¿Cómo realizar una composición tipográfica que impacte?
	- 2.10.3. Referencias visuales
	- 2.10.4. La fase del bocetado
	- 2.10.5. Proyecto

#### Módulo 3. Maquetación

- 3.1. Definición y contextualización
	- 3.1.1. Relación entre diseño editorial y maquetación
	- 3.1.2. Evolución en el proceso de maquetación. El futuro
	- 3.1.3. Factores del diseño: la proporción, el color, la tensión, el equilibrio y el movimiento
	- 3.1.4. La importancia del espacio en blanco
- 3.2. Diseño editorial de revistas
	- 3.2.1. Las revistas, el culmen de la belleza
	- 3.2.2. Tipos de diseños de revistas. Referencias
	- 3.2.3. Las revistas digitales y su importancia actual
	- 3.2.4. Elementos de publicación
- 3.3. Diseño editorial de periódicos
	- 3.3.1. Los diarios, entre la información y la belleza gráfica
	- 3.3.2. Cómo diferenciarse en la información generalista
	- 3.3.3. Los formatos de los diarios
	- 3.3.4. Tendencias editoriales. Referencias
- 3.4. Introducir publicidad en el proceso de maquetación
	- 3.4.1. ¿Qué es la publicidad? Tipos
	- 3.4.2. Ventajas y desventajas de introducir publicidad en una maquetación
	- 3.4.3. ¿Cómo introducir publicidad en medios impresos?
	- 3.4.4. ¿Cómo introducir publicidad en medios digitales?
- 3.5. La elección de la tipografía
	- 3.5.1. Tipografías editoriales
	- 3.5.2. La importancia del tamaño
	- 3.5.3. Tipografía en los medios impresos
	- 3.5.4. Tipografía en los medios digitales

## Estructura y contenido | 17 **tech**

#### 3.6. Ortotipografía

- 3.6.1. ¿Qué es la ortotipografía?
- 3.6.2. Microtipografía y macrotipografía.
- 3.6.3. Importancia de la ortotipografía
- 3.6.4. Faltas en ortotipografía
- 3.7. ¿Maquetar en las redes sociales?
	- 3.7.1. El ámbito de la maquetación en las redes sociales
	- 3.7.2. El Hashtag y su importancia
	- 3.7.3. La biografía de Instagram
	- 3.7.4. *Grids* en Instagram
- 3.8. *Copywriting*
	- 3.8.1. ¿Qué es el *copywriting*?
	- 3.8.2. Simplifica el *copy*. El primer impacto es lo que cuenta
	- 3.8.3. Aplicaciones del *copywriting*
	- 3.8.4. Convertirse en un buen *copywriter*
- 3.9. Profundizando en el uso de InDesign
	- 3.9.1. Añadir texto en un trazado
	- 3.9.2. Uso del panel carácter y el panel párrafo
	- 3.9.3. Diferencias entre texto subrayado y filetes de párrafo
	- 3.9.4. Control de líneas viudas y huérfanas
	- 3.9.5. Ortotipografía: Ver caracteres ocultos
- 3.10. Proyectos de maquetación
	- 3.10.1. Elaborando una revista en InDesign
	- 3.10.2. Aspectos a tener en cuenta
	- 3.10.3. Referencias visuales: grandes maquetaciones en Instagram
	- 3.10.4. Actualizando Instagram con una estrategia de maquetación

#### Módulo 4. Arte final

- 4.1. Introducción al arte final
	- 4.1.1. ¿Qué es un arte final?
	- 4.1.2. El inicio del arte final
	- 4.1.3. La evolución del arte final
	- 4.1.4. Herramientas básicas
- 4.2. Elementos necesarios para realizar una impresión
	- 4.2.1. Soporte
	- 4.2.2. Materia colorante
	- 4.2.3. La forma
	- 4.2.4. Las máquinas
- 4.3. Impresión planográfica
	- 4.3.1. ¿Qué es la impresión planográfica?
	- 4.3.2. Sistemas *offset*
	- 4.3.3. Propiedades de los sistemas de impresión *offset*
	- 4.3.4. Ventajas e inconvenientes
- 4.4. Impresión en hueco
	- 4.4.1. ¿Qué es la impresión en hueco?
	- 4.4.2. El huecograbado
	- 4.4.3. Propiedades de los sistemas de impresión en huecograbado
	- 4.4.4. Acabado
- 4.5. Impresión en relieve
	- 4.5.1. ¿Qué es la impresión en relieve?
	- 4.5.2. Clichés tipográficos y clichés flexográficos
	- 4.5.3. Propiedades
	- 4.5.4. Acabados

# tech 18 | Estructura y contenido

- 4.6. Impresión en permeografía
	- 4.6.1. ¿Qué es la impresión permeográfica?
	- 4.6.2. La serigrafía
	- 4.6.3. Propiedades fisicoquímicas de las pantallas de serigrafía
	- 4.6.4. Ventajas e inconvenientes
- 4.7. Impresión digital
	- 4.7.1. ¿Qué es la impresión digital?
	- 4.7.2. Ventajas e inconvenientes
	- 4.7.3. ¿Impresión *offset* o impresión digital?
	- 4.7.4. Sistemas de impresión digital
- 4.8. Profundizando en los soportes
	- 4.8.1. Soportes en papel
	- 4.8.2. Soportes rígidos
	- 4.8.3. Soportes textiles
	- 4.8.4. Otros
- 4.9. La encuadernación
	- 4.9.1. ¿En qué consiste la encuadernación?
	- 4.9.2. La encuadernación industrial
	- 4.9.3. La tradición sigue viva
	- 4.9.4. Tipos de encuadernación
- 4.10. Preparación de artes finales. Consideraciones ambientales
	- 4.10.1. El formato PDF: Adobe Acrobat
	- 4.10.2. El *Preflight*. Comprobación de color, tipografía, medidas, etc.
	- 4.10.3. Pensar antes de imprimir. El impacto medioambiental
	- 4.10.4. Soportes de impresión sostenibles

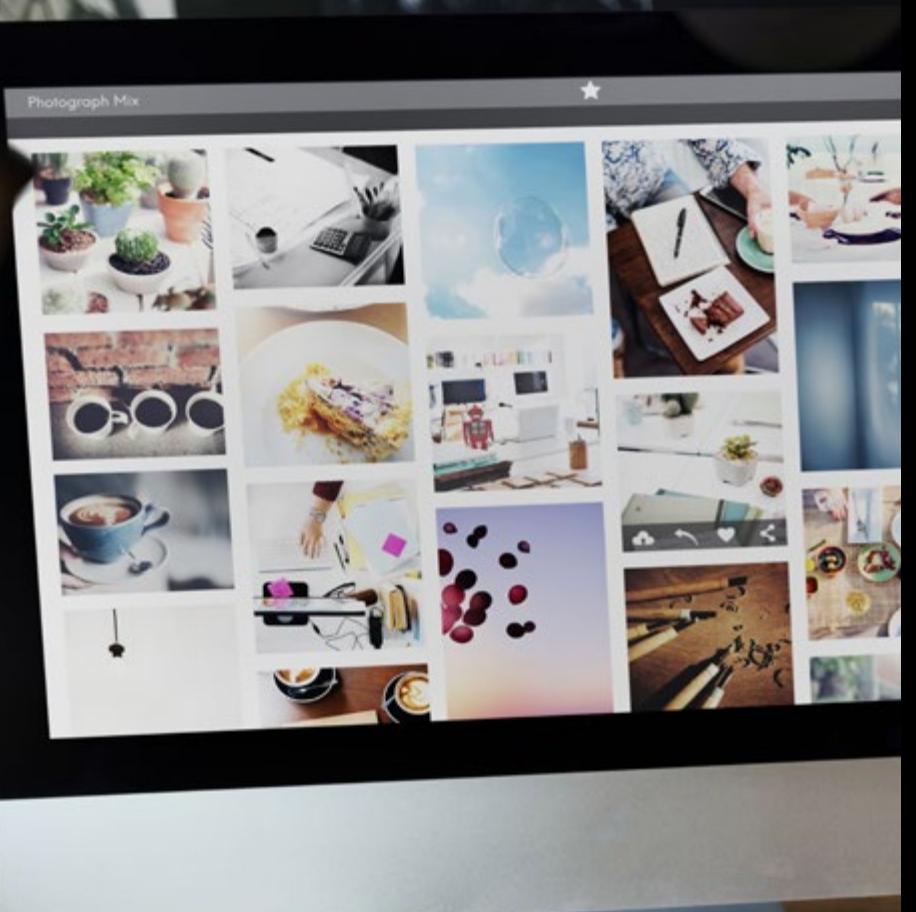

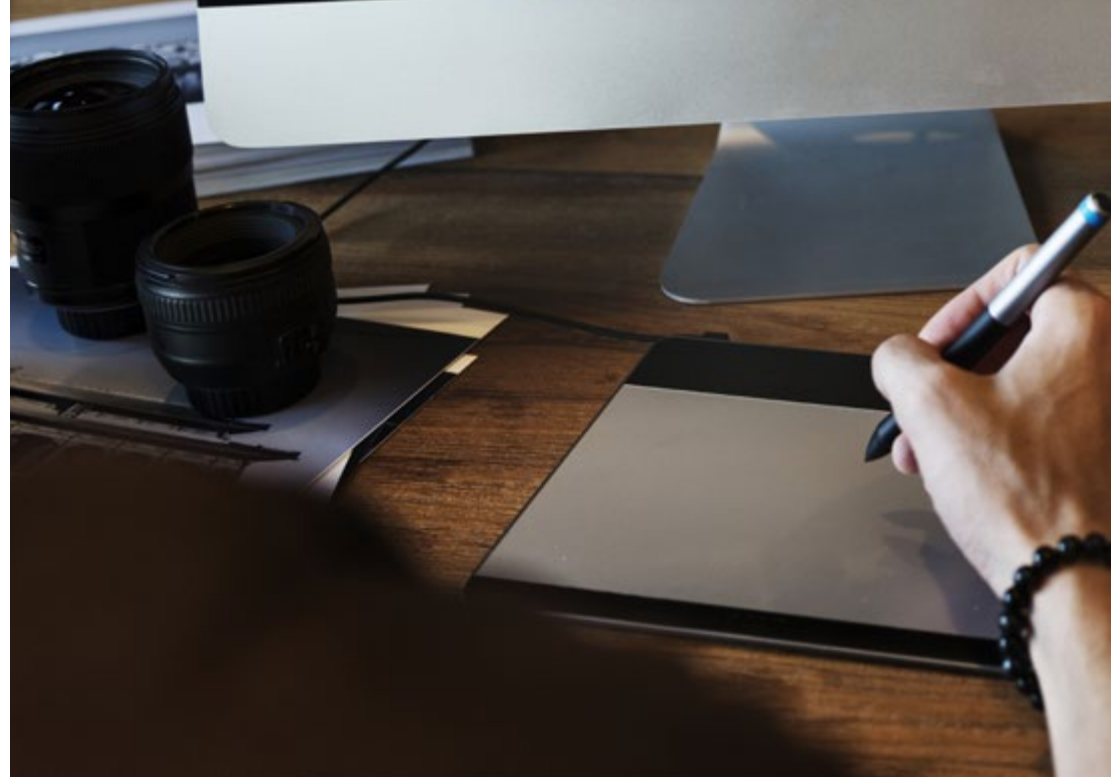

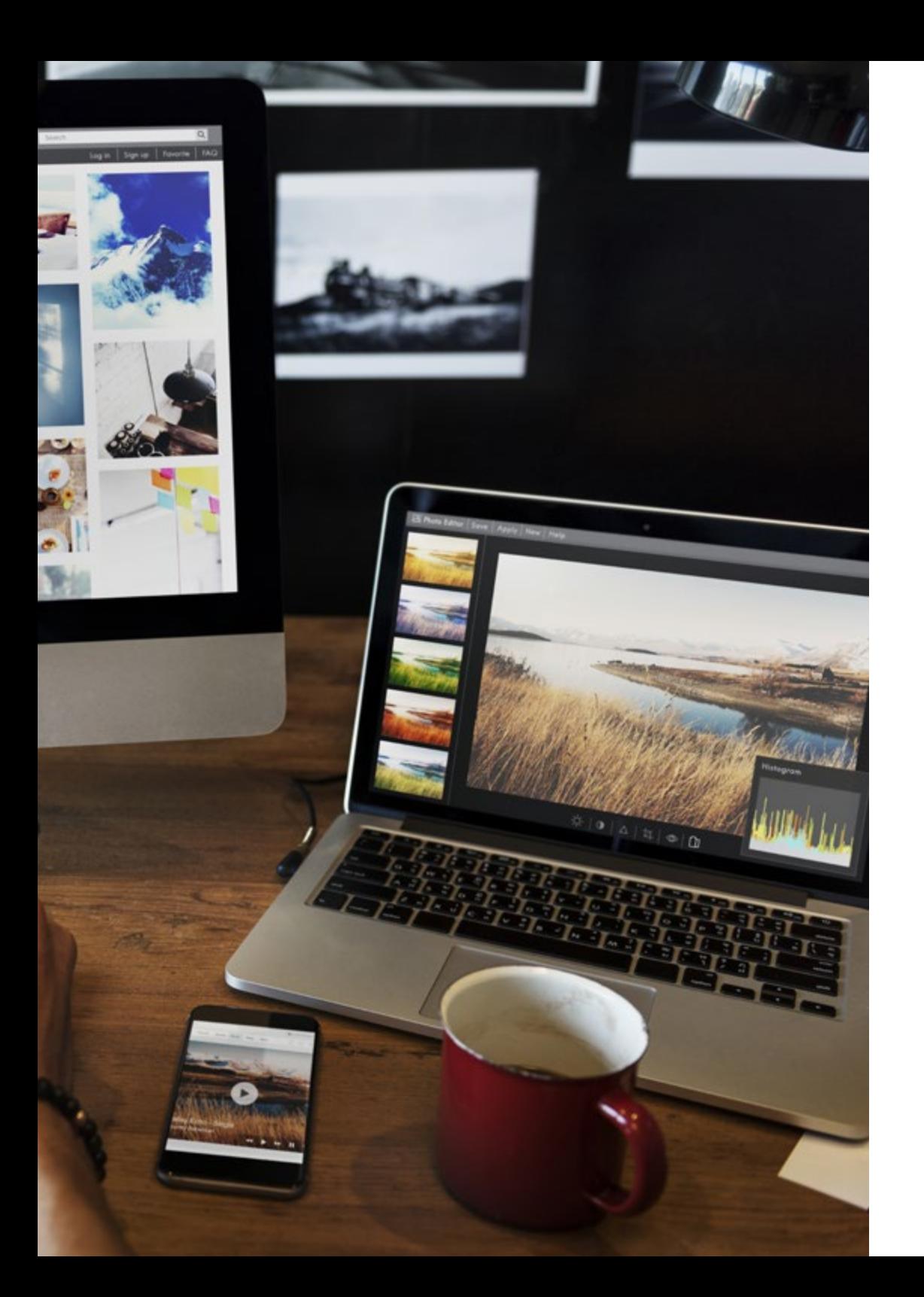

# Estructura y contenido | 19 tech

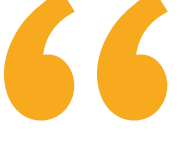

*Una experiencia de capacitación única, clave y decisiva para impulsar tu desarrollo profesional"*

# <span id="page-19-0"></span>Metodología 04

Este programa de capacitación ofrece una forma diferente de aprender. Nuestra metodología se desarrolla a través de un modo de aprendizaje de forma cíclica: *el Relearning*.

Este sistema de enseñanza es utilizado, por ejemplo, en las facultades de medicina más prestigiosas del mundo y se ha considerado uno de los más eficaces por publicaciones de gran relevancia como el *New England Journal of Medicine.*

*Descubre el Relearning, un sistema que abandona el aprendizaje lineal convencional para llevarte a través de sistemas cíclicos de enseñanza: una forma de aprender que ha demostrado su enorme eficacia, especialmente en las materias que requieren memorización"* 

# tech 22 | Metodología

#### En TECH empleamos el Método del caso

Nuestro programa ofrece un método revolucionario de desarrollo de habilidades y conocimientos. Nuestro objetivo es afianzar competencias en un contexto cambiante, competitivo y de alta exigencia.

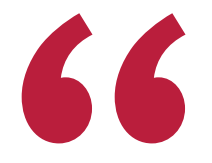

*Con TECH podrás experimentar una forma de aprender que está moviendo los cimientos de las universidades tradicionales de todo el mundo"*

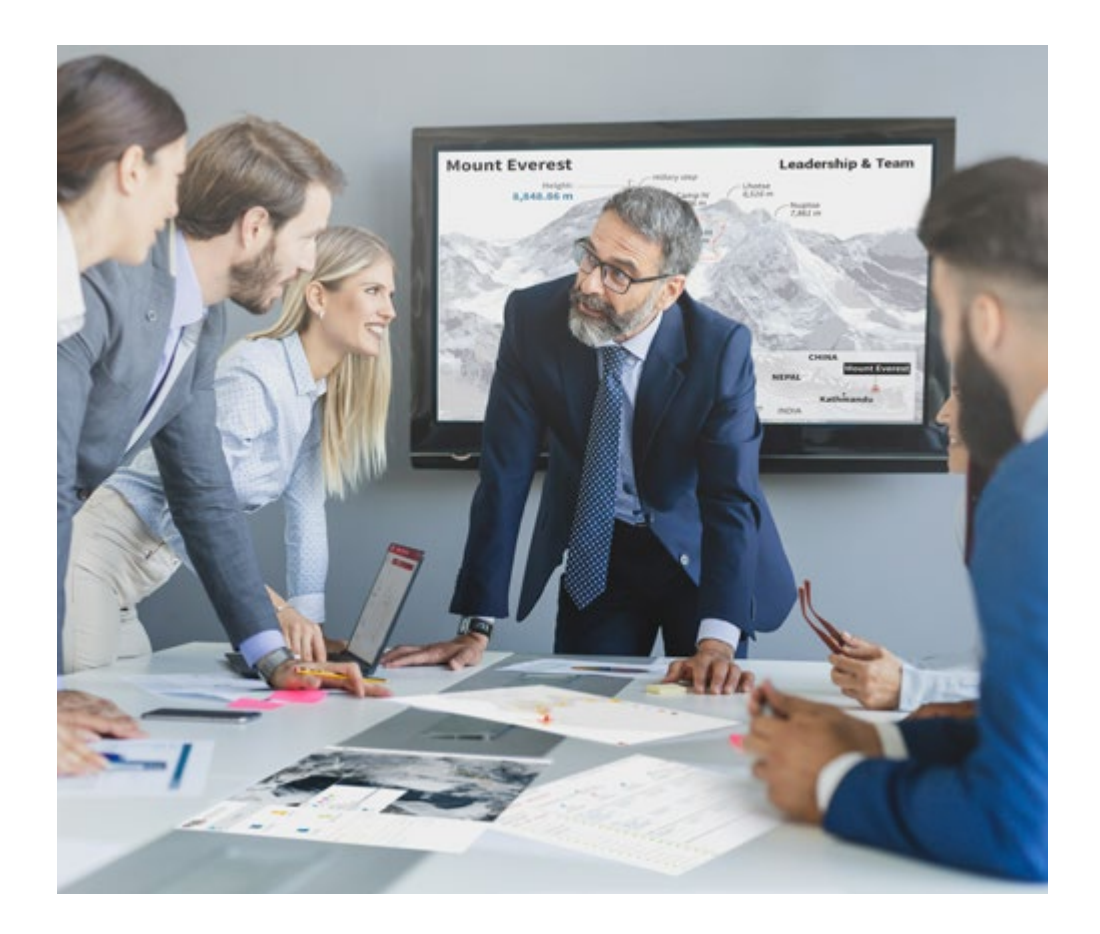

*Accederás a un sistema de aprendizaje basado en la reiteración, con una enseñanza natural y progresiva a lo largo de todo el temario.*

# Metodología | 23 **tech**

#### Un método de aprendizaje innovador y diferente

El presente programa de TECH es una enseñanza intensiva, creada desde 0, que propone los retos y decisiones más exigentes en este campo, ya sea en el ámbito nacional o internacional. Gracias a esta metodología se impulsa el crecimiento personal y profesional, dando un paso decisivo para conseguir el éxito. El método del caso, técnica que sienta las bases de este contenido, garantiza que se sigue la realidad económica, social y profesional más vigente.

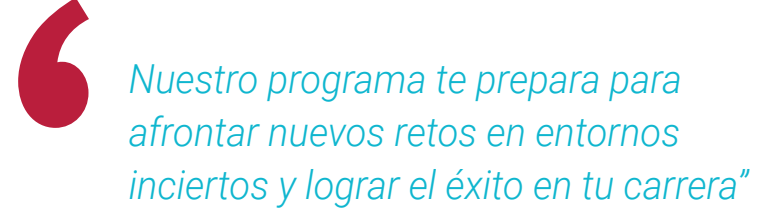

El método del caso ha sido el sistema de aprendizaje más utilizado por las mejores facultades del mundo. Desarrollado en 1912 para que los estudiantes de Derecho no solo aprendiesen las leyes a base de contenidos teóricos, el método del caso consistió en presentarles situaciones complejas reales para que tomasen decisiones y emitiesen juicios de valor fundamentados sobre cómo resolverlas. En 1924 se estableció como método estándar de enseñanza en Harvard.

Ante una determinada situación, ¿qué debería hacer un profesional? Esta es la pregunta a la que nos enfrentamos en el método del caso, un método de aprendizaje orientado a la acción. A lo largo del programa, los estudiantes se enfrentarán a múltiples casos reales. Deberán integrar todos sus conocimientos, investigar, argumentar y defender sus ideas y decisiones.

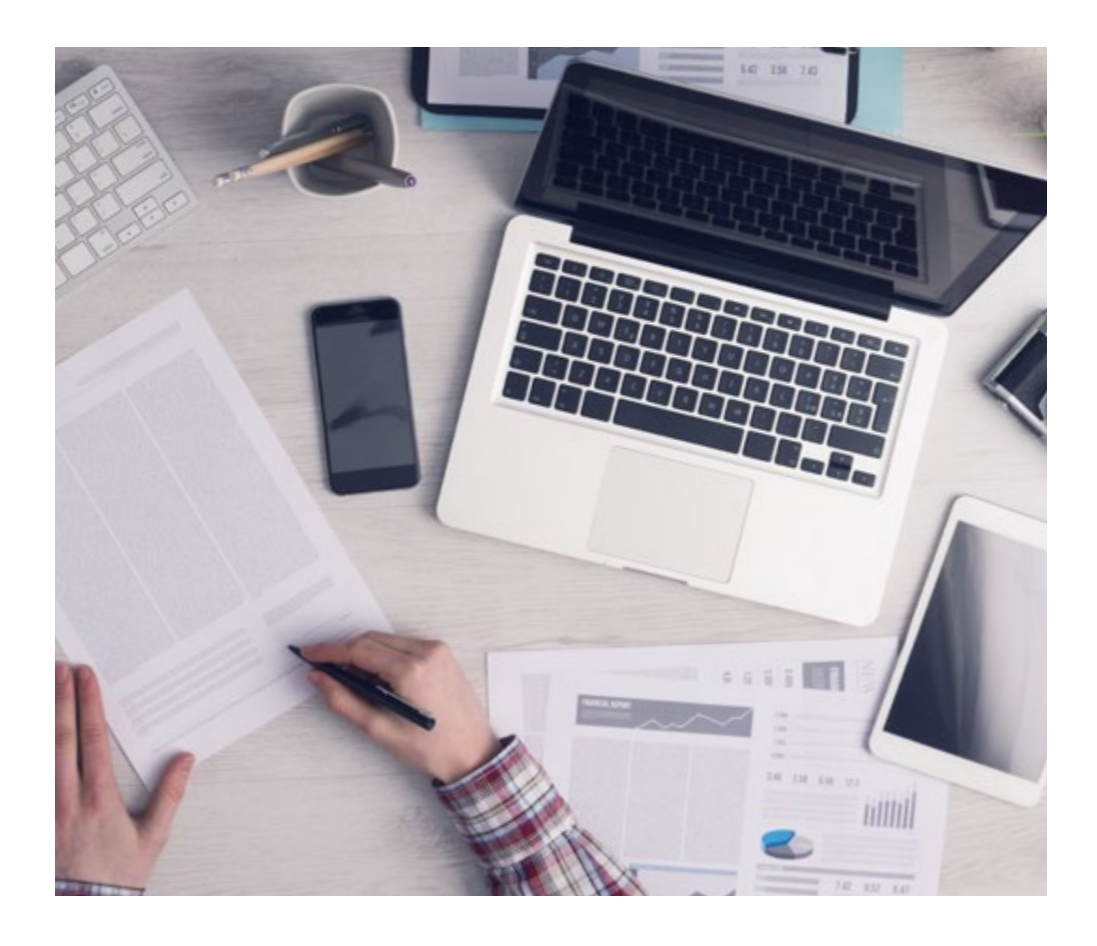

*El alumno aprenderá, mediante actividades colaborativas y casos reales, la resolución de situaciones complejas en entornos empresariales reales.*

# 24 | Metodología

#### Relearning Methodology

TECH aúna de forma eficaz la metodología del Estudio de Caso con un sistema de aprendizaje 100% online basado en la reiteración, que combina 8 elementos didácticos diferentes en cada lección.

Potenciamos el Estudio de Caso con el mejor método de enseñanza 100% online: el Relearning.

> *En 2019, obtuvimos los mejores resultados de aprendizaje de todas las universidades online en español en el mundo.*

En TECH aprenderás con una metodología vanguardista concebida para capacitar a los directivos del futuro. Este método, a la vanguardia pedagógica mundial, se denomina Relearning.

Nuestra universidad es la única en habla hispana licenciada para emplear este exitoso método. En 2019, conseguimos mejorar los niveles de satisfacción global de nuestros alumnos (calidad docente, calidad de los materiales, estructura del curso, objetivos…) con respecto a los indicadores de la mejor universidad online en español.

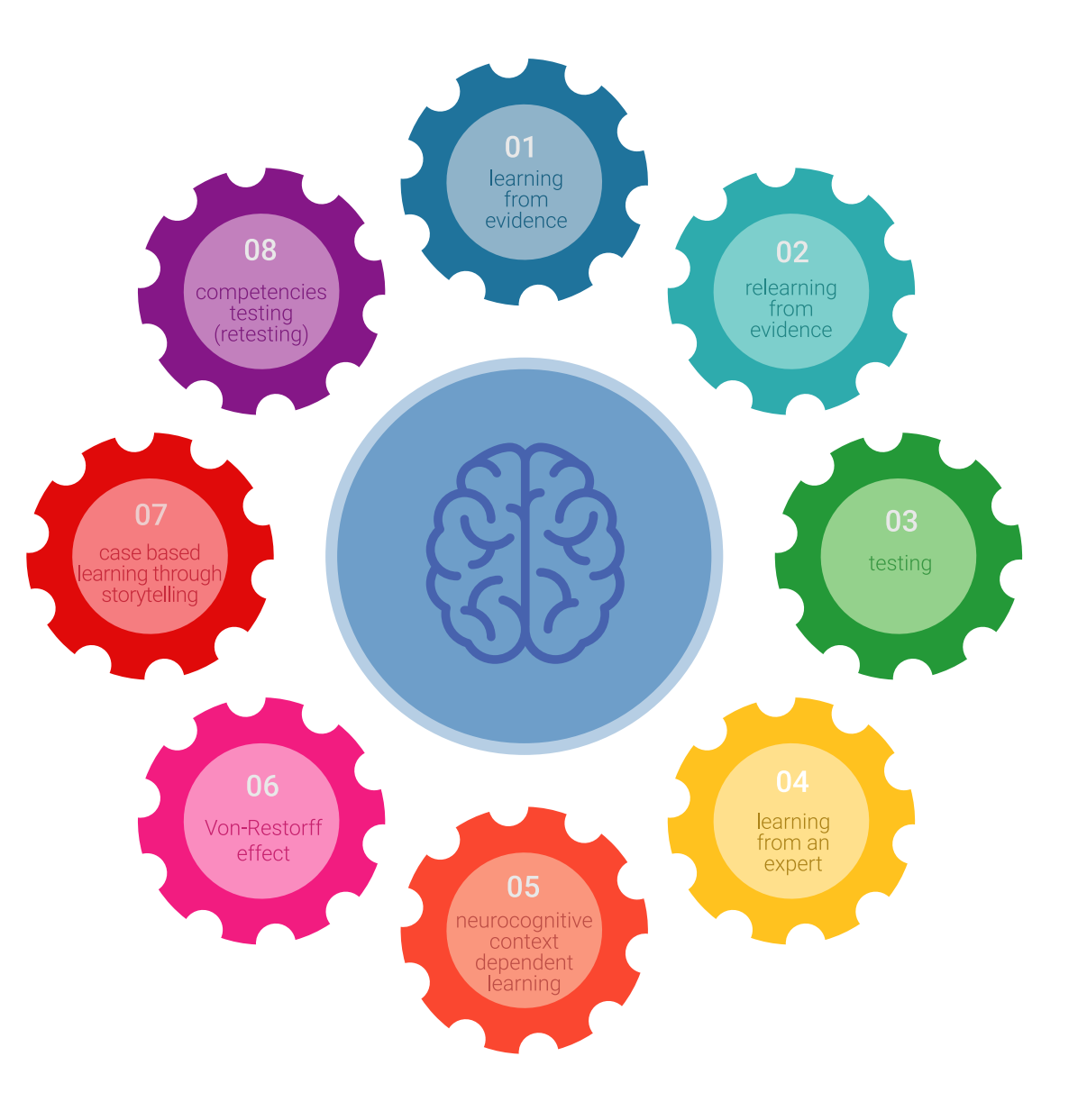

## Metodología | 25 tech

En nuestro programa, el aprendizaje no es un proceso lineal, sino que sucede en espiral (aprender, desaprender, olvidar y reaprender). Por eso, se combinan cada uno de estos elementos de forma concéntrica. Con esta metodología se han capacitado más de 650.000 graduados universitarios con un éxito sin precedentes en ámbitos tan distintos como la bioquímica, la genética, la cirugía, el derecho internacional, las habilidades directivas, las ciencias del deporte, la filosofía, el derecho, la ingeniería, el periodismo, la historia o los mercados e instrumentos financieros. Todo ello en un entorno de alta exigencia, con un alumnado universitario de un perfil socioeconómico alto y una media de edad de 43,5 años.

*El Relearning te permitirá aprender con menos esfuerzo y más rendimiento, implicándote más en tu capacitación, desarrollando el espíritu crítico, la defensa de argumentos y el contraste de opiniones: una ecuación directa al éxito.*

A partir de la última evidencia científica en el ámbito de la neurociencia, no solo sabemos organizar la información, las ideas, las imágenes y los recuerdos, sino que sabemos que el lugar y el contexto donde hemos aprendido algo es fundamental para que seamos capaces de recordarlo y almacenarlo en el hipocampo, para retenerlo en nuestra memoria a largo plazo.

De esta manera, y en lo que se denomina Neurocognitive context-dependent e-learning, los diferentes elementos de nuestro programa están conectados con el contexto donde el participante desarrolla su práctica profesional.

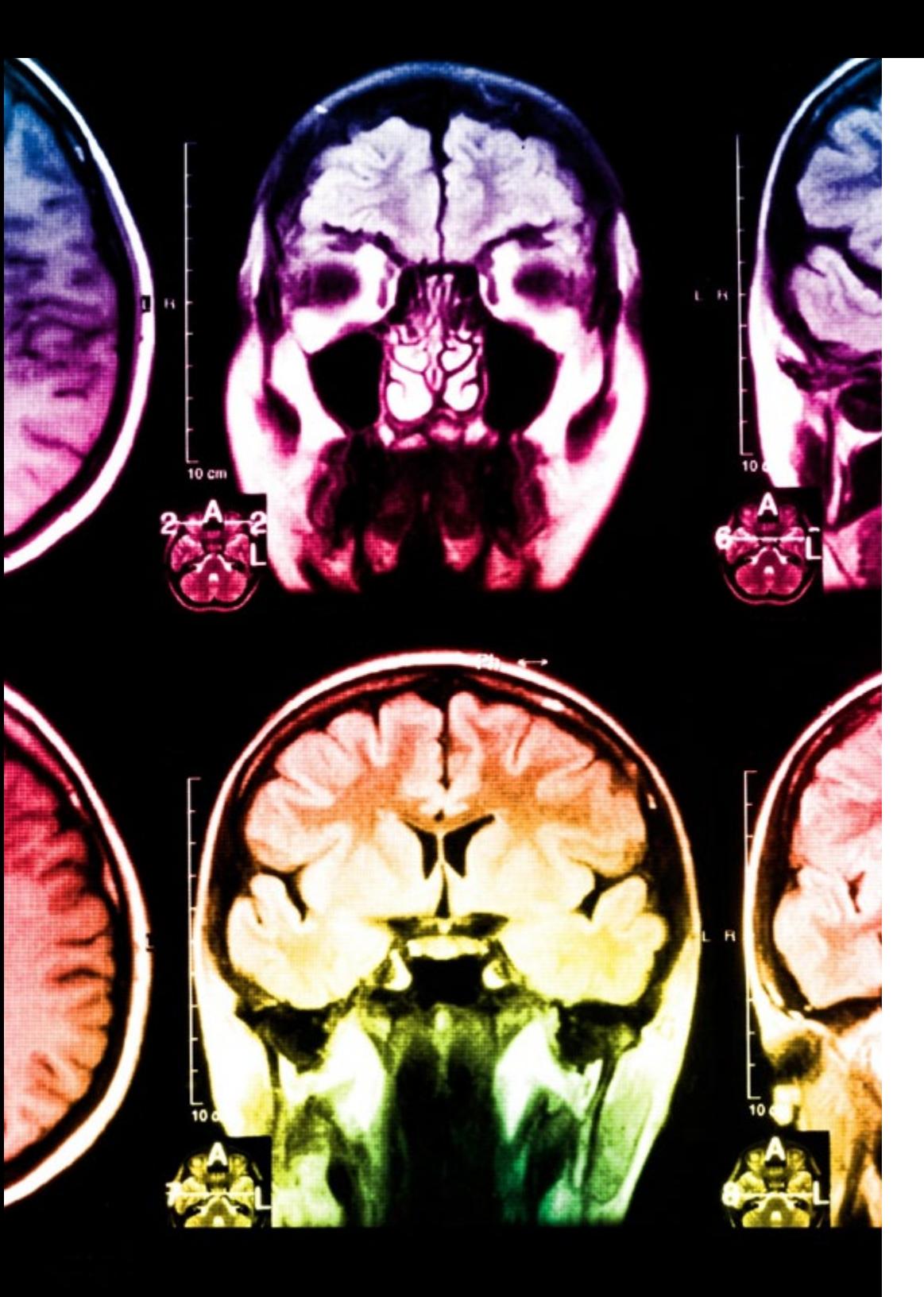

# 26 | Metodología

Este programa ofrece los mejores materiales educativos, preparados a conciencia para los profesionales:

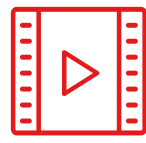

#### **Material de estudio**

Todos los contenidos didácticos son creados por los especialistas que van a impartir el curso, específicamente para él, de manera que el desarrollo didáctico sea realmente específico y concreto.

Estos contenidos son aplicados después al formato audiovisual, para crear el método de trabajo online de TECH. Todo ello, con las técnicas más novedosas que ofrecen piezas de gran calidad en todos y cada uno los materiales que se ponen a disposición del alumno.

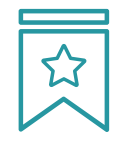

#### **Clases magistrales**

Existe evidencia científica sobre la utilidad de la observación de terceros expertos.

El denominado Learning from an Expert afianza el conocimiento y el recuerdo, y genera seguridad en las futuras decisiones difíciles.

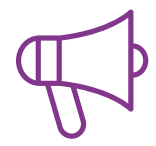

#### **Prácticas de habilidades y competencias**

Realizarán actividades de desarrollo de competencias y habilidades específicas en cada área temática. Prácticas y dinámicas para adquirir y desarrollar las destrezas y habilidades que un especialista precisa desarrollar en el marco de la globalización que vivimos.

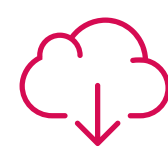

#### **Lecturas complementarias**

Artículos recientes, documentos de consenso y guías internacionales, entre otros. En la biblioteca virtual de TECH el estudiante tendrá acceso a todo lo que necesita para completar su capacitación.

**30%**

**10%**

**8%**

# Metodología | 27 tech

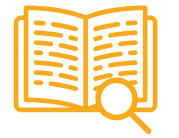

#### **Case studies**

Completarán una selección de los mejores casos de estudio elegidos expresamente para esta titulación. Casos presentados, analizados y tutorizados por los mejores especialistas del panorama internacional.

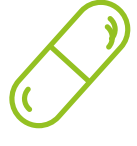

#### **Resúmenes interactivos**

El equipo de TECH presenta los contenidos de manera atractiva y dinámica en píldoras multimedia que incluyen audios, vídeos, imágenes, esquemas y mapas conceptuales con el fin de afianzar el conocimiento.

Este exclusivo sistema educativo para la presentación de contenidos multimedia fue premiado por Microsoft como "Caso de éxito en Europa".

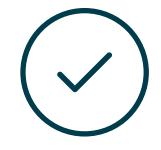

#### **Testing & Retesting**

Se evalúan y reevalúan periódicamente los conocimientos del alumno a lo largo del programa, mediante actividades y ejercicios evaluativos y autoevaluativos para que, de esta manera, el estudiante compruebe cómo va consiguiendo sus metas.

**4%**

**3%**

**25%**

**20%**

# <span id="page-27-0"></span>Titulación 05

El Experto Universitario en Diseño Editorial garantiza, además de la capacitación más rigurosa y actualizada, el acceso a un título de Experto Universitario expedido por TECH Universidad Tecnológica.

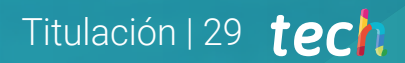

*Supera con éxito este programa y recibe tu titulación universitaria sin desplazamientos ni farragosos trámites"*

# tech 30 | Titulación

Este Experto Universitario en Diseño Editorial contiene el programa más completo y actualizado del mercado.

Tras la superación de la evaluación, el alumno recibirá por correo postal\* con acuse de recibo su correspondiente título de Experto Universitario emitido por TECH Universidad Tecnológica.

El título expedido por TECH Universidad Tecnológica expresará la calificación que haya obtenido en el Experto Universitario, y reunirá los requisitos comúnmente exigidos por las bolsas de trabajo, oposiciones y comités evaluadores de carreras profesionales.

Título: Experto Universitario en Diseño Editorial ECTS: 24 N.º Horas Oficiales: 600 h.

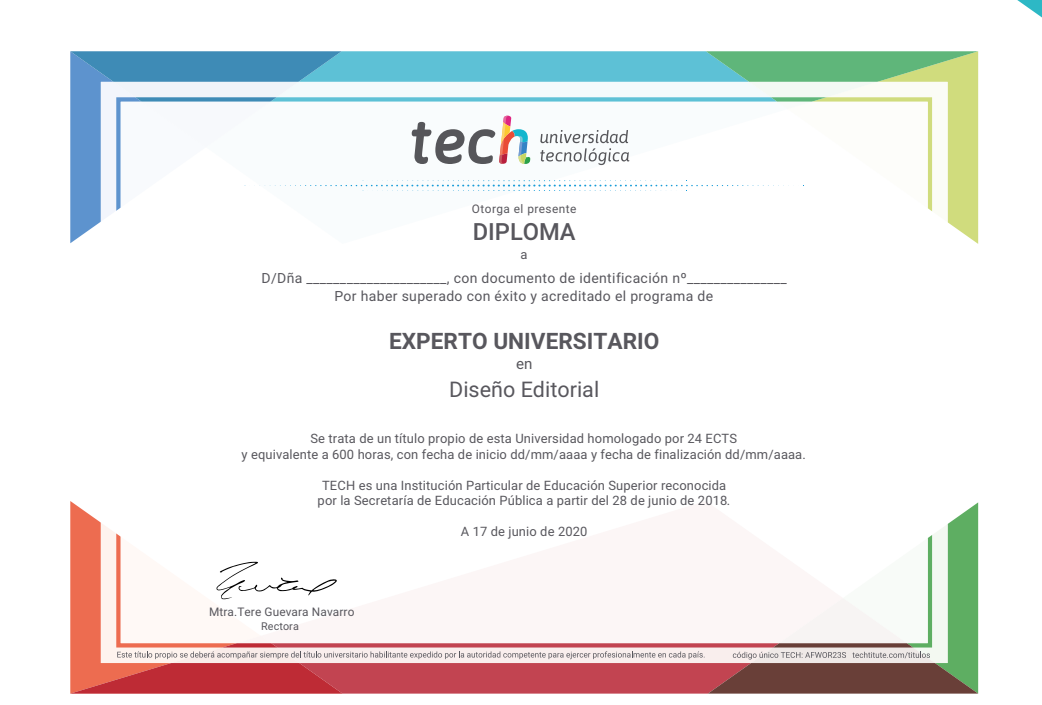

# tech universidad Experto Universitario Diseño Editorial » Modalidad: online

- » Duración: 6 meses
- » Titulación: TECH Universidad Tecnológica
- » Acreditación: 24 ECTS
- » Horario: a tu ritmo
- » Exámenes: online

# Experto Universitario Diseño Editorial

et, tetur .cin gelit, sed dusmod tempor incididunt ut labore etdolore magn liqua. Ut enim ad minin am, quisnos in commodo inrepre hend derit in cillum in fugiat..."  $-Mayor$ 

**BREAKING NEWS** 

மா

LOREM IPSUM DOLOR SIT AMET, DOLOR CONUS<br>SICINGELIT, SED DO EN SAN FOR HIVER SIGLACT

.LDINEWS

www.loremipsum.com

No123456789

Page 2